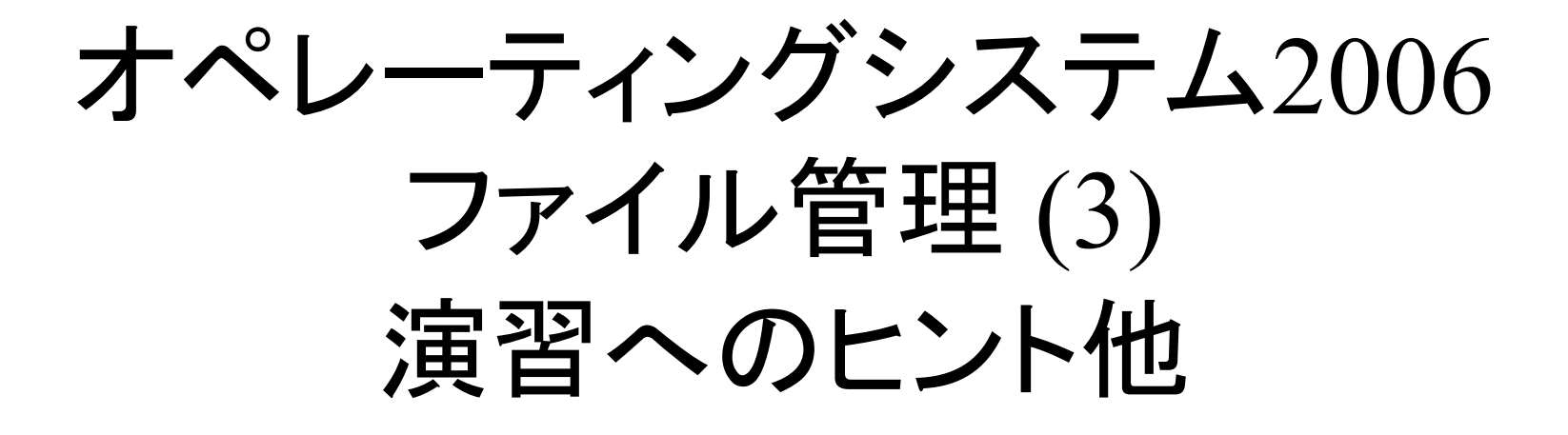

2006年11 月17 日 海谷 治彦

1

## 目次

- • $\operatorname{Ext2}$ の構造再び
- • 実際のExt2データ(ディスクの中身)を解析 ディレクトリを保持するデータブロックについて

iノードの探索

- • バイトオーダーについて
	- i386とPPCの違い
	- Little Endian vs Big Endian

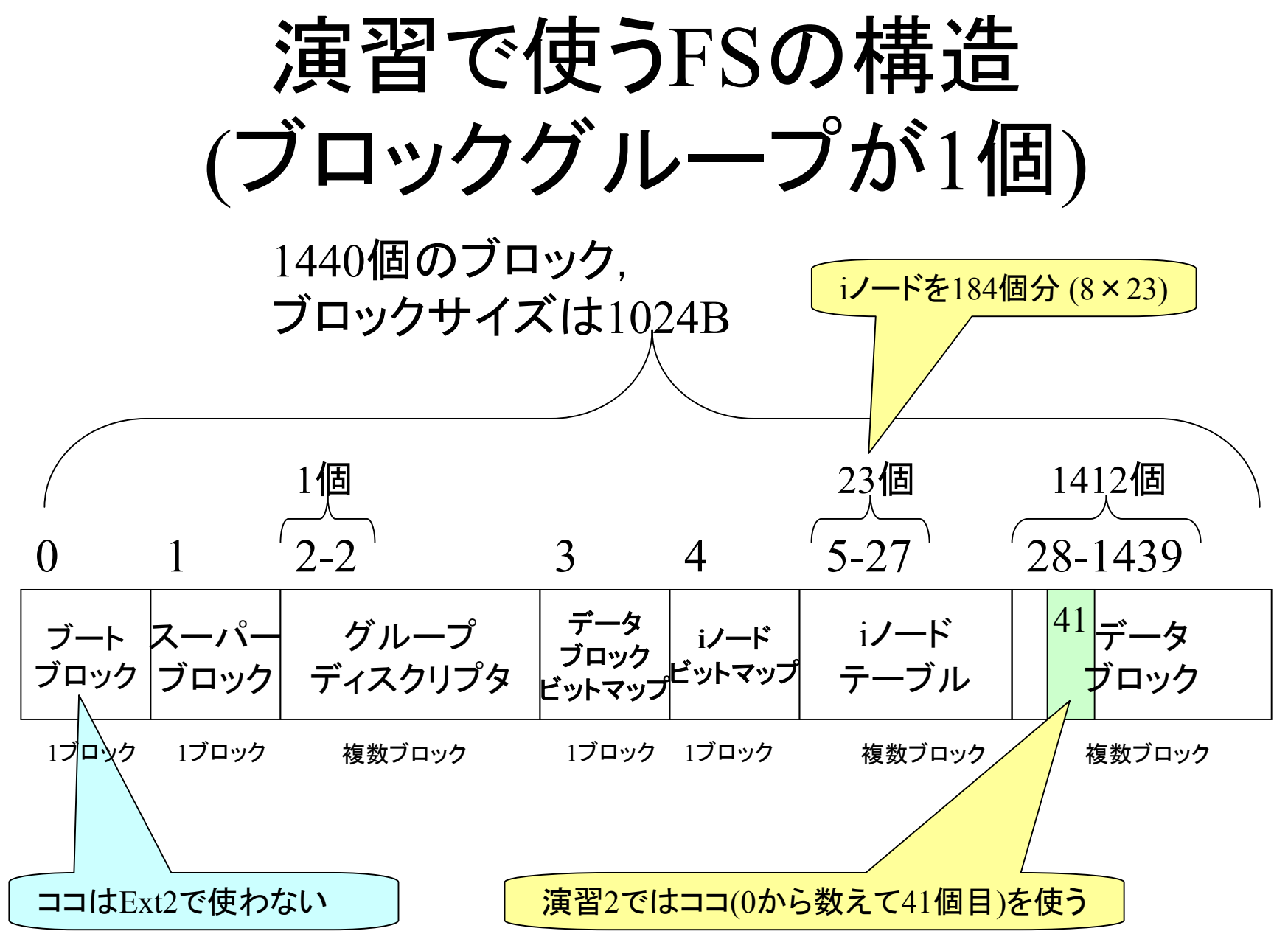

3

## 演習3の大まかな流れ

- • ブロック41を取り出す.
	- –サンプル getblock.c (任意のブロックを切り出すもの)
- • その中身を構造体 ext2\_dir\_entry\_2 に従い解析 する.
	- この構造体は可変長なのでタチが悪い.
	- 個々のインスタンスの長さは読み込んで,メンバー rec\_lenの値を読まないと解らない.
	- よって,まずは本構造体が最大長であると仮定して, ext2 dir entry 2 構造体に読み込み, rec\_len の長さ を得て、次のインスタンスまでポインタを進めればよい.

• 上記がヒントですが,さらに多少の工夫が必要.

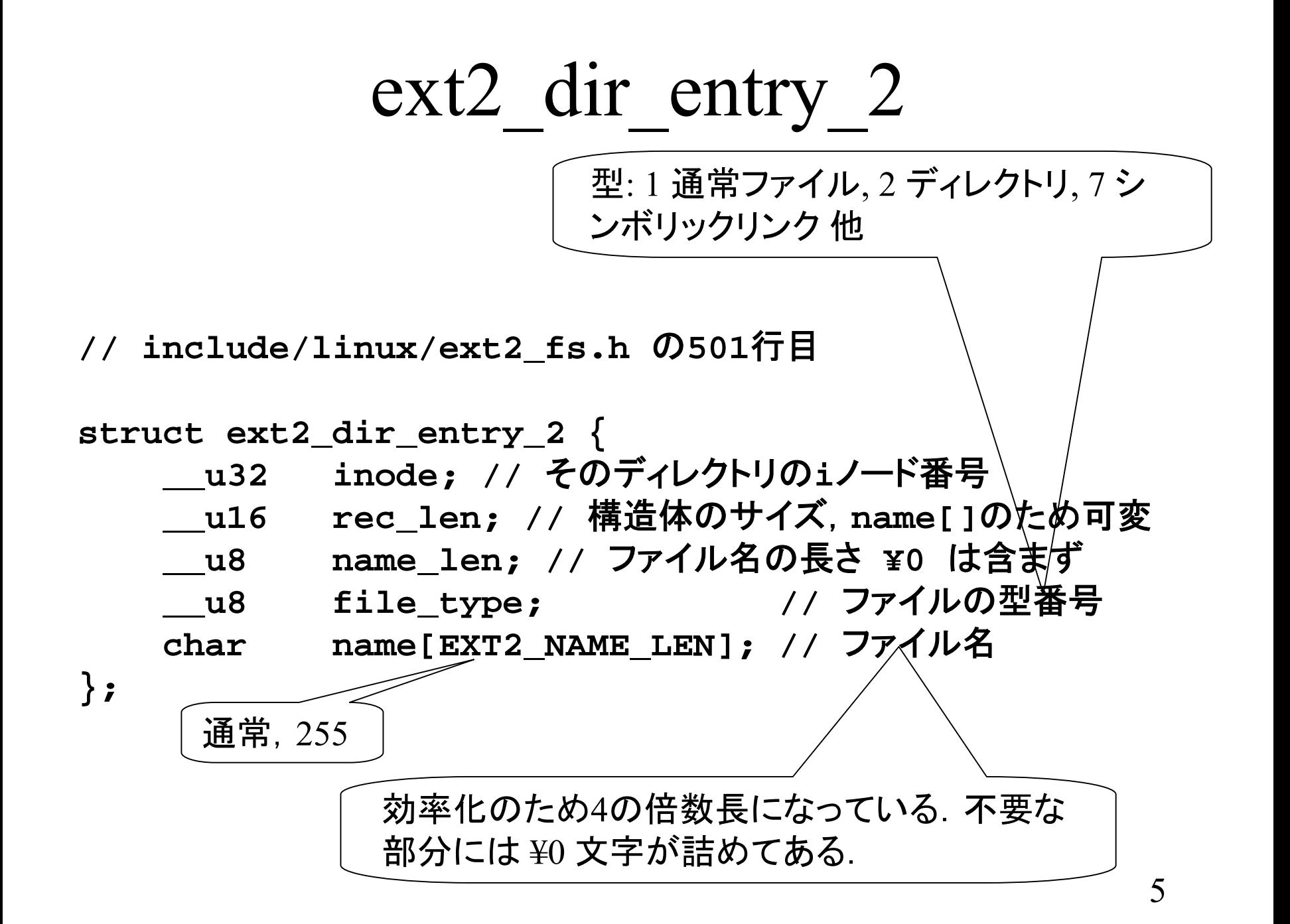

例: とあるデータブロックの中身

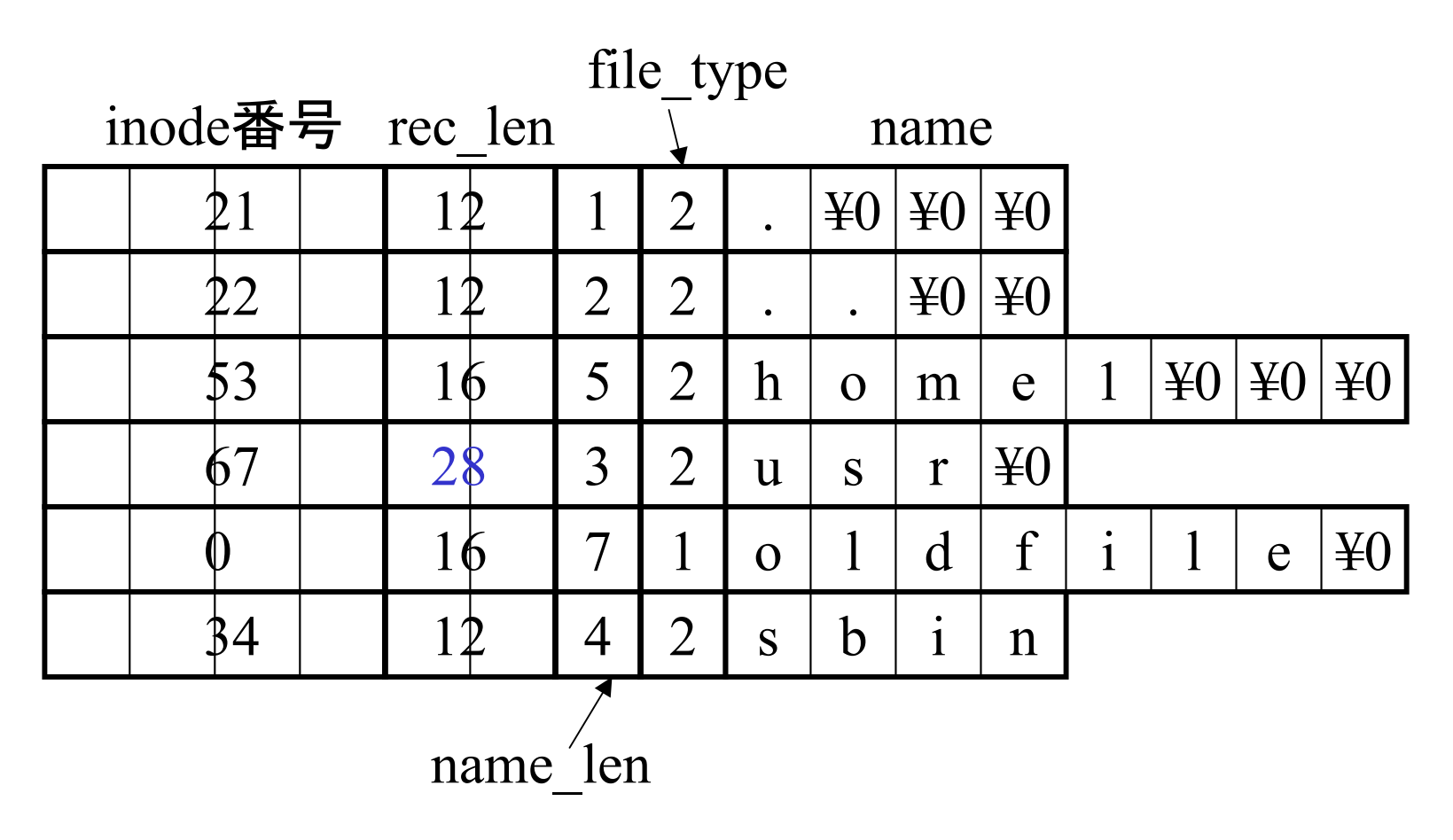

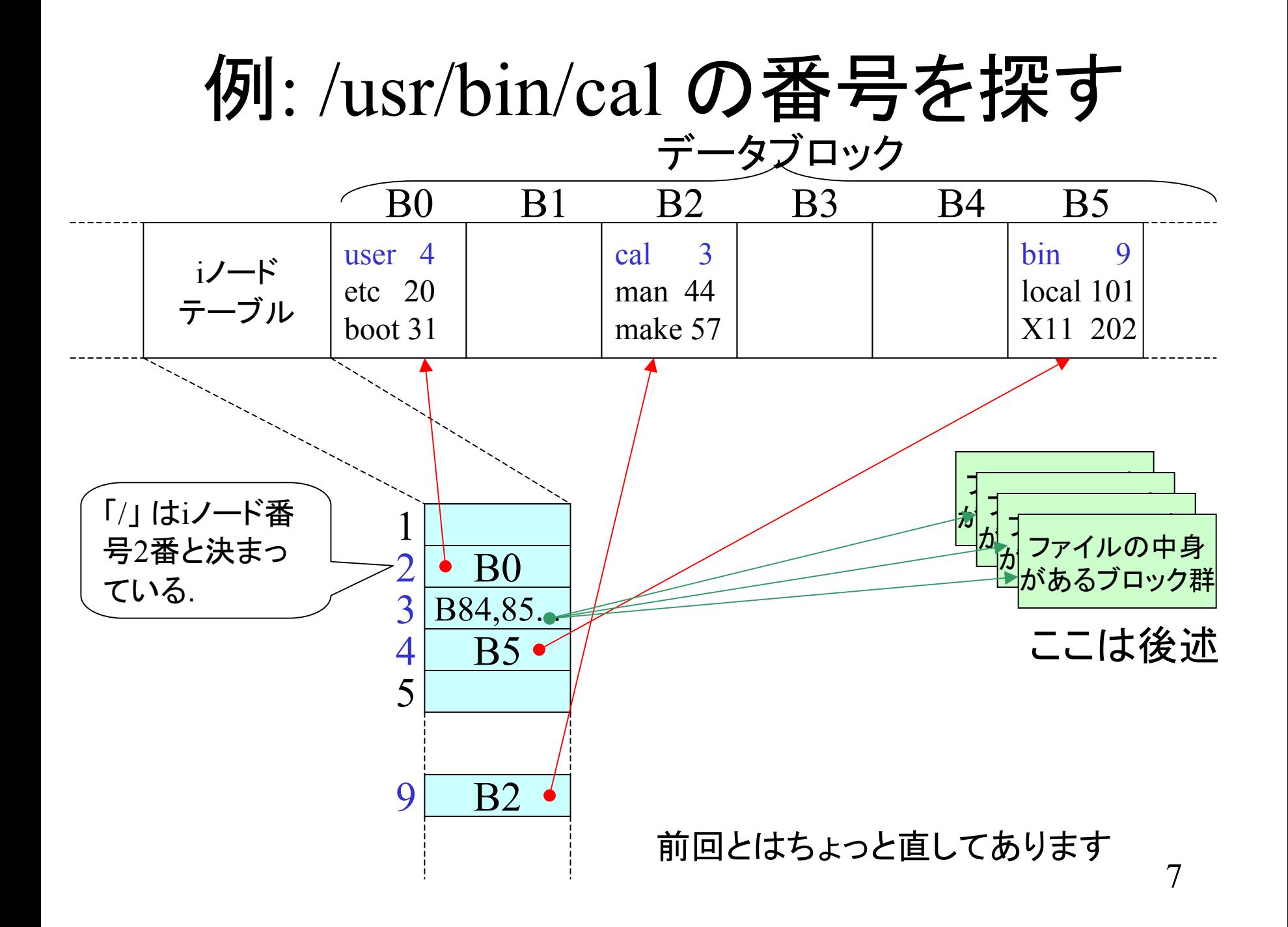

### ファイルの格納例 (1)

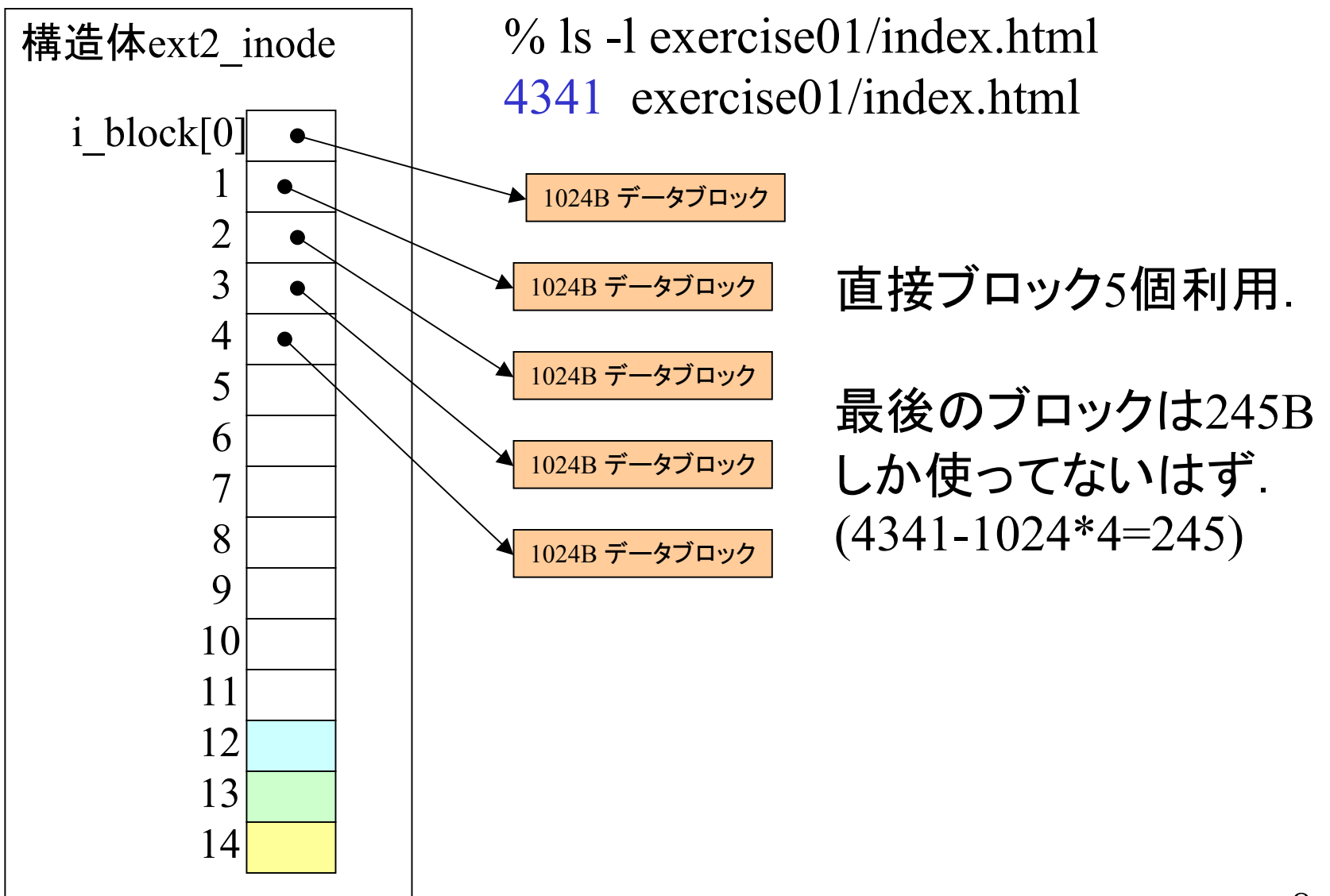

## ext2 inodeの一部

struct ext2\_inode {

```
include/linux/ext2_fs.h 
                                                  の217行目あたりから
    u16 i mode;
                   \frac{1}{2} File mode */
    __u16 i_uid; /* Owner Uid
*/
     u32 i_size; /* Size in bytes */\mu32 i_atime; /* Access time */
    __u32 i_ctime; /* Creation time */
    u32 i mtime; /* Modification time */
    __u32 i_dtime; /* Deletio
n Time */
    u16 i gid; /* Group Id */u16 i links count; /* Links count */u32 i blocks; /* Blocks count */
    __u32 i_flags; /* File fla
gs */
   union {
       // ** 省略
   \} osd1; \frac{\sqrt{8}}{8} osd1;
     u32 i block[EXT2_N_BLOCKS];/* Pointers to blocks */
    u32 i version; /* File version (for NFS) */\text{u32} i_file_acl; /* File ACL */
    __u32 i_dir_acl; /* Directory ACL */
     u32 i faddr; /* Fragment address */
   union {
       // ** 省略
    \} osd2; \frac{1}{2} /* OS dependent 2 */
}; 全部で128バイト
```
# 演習3(かも)の指針

- • 基本的に数ページ前のスライド「例: /usr/bin/calの番号を探す」と同じことをする.
- •• それによって, 該当するファイルのiノード 構造体が得られる.
- •• そこから, 配列 i\_block[] の中身を使って, 該当するデータブロックを得る.

おまけサンプル

- •• readsuper.c
	- スーパーブロックの情報を読んで画面に出力 するもの.

バイト単位のデータを扱う参考にしてください.

• 単なるおまけではなく,この手のバイト単 位データを解析するプログラムの例題にも なっています.

ので,ちょっとだけ解説します.

いくつかの注意

- iノードは1から順番に数えてください.
- •ブロック番号は 0から順番に数えてください.

バイトオーダー

- •2バイト以上のデータを保存したり通信転 送したりする場合,最上位のデータから送 る場合と,最下位から送るかの違いが CPUによってある.
- • 最上位: Big Endian と呼ぶ PPC (Power PC, Macに搭載 ) のCPUはこっち
- • 最下位: Little Endian と呼ぶ – i386 (WinPC) のCPUはこっち
- •• i386の場合は、データ型毎にバイト単位で 順序がひっくり返っている!

### $\triangledown$  7  $\Box$  rev32 rev16

#### rev32(x) 4byteのデータのバイトーダーをひっくり返す

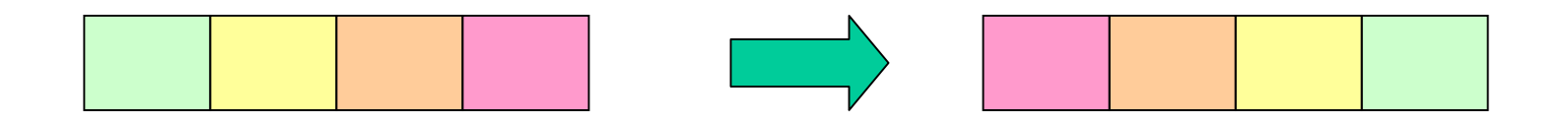

#### rev16(x) 4byteのデータのバイトーダーをひっくり返す

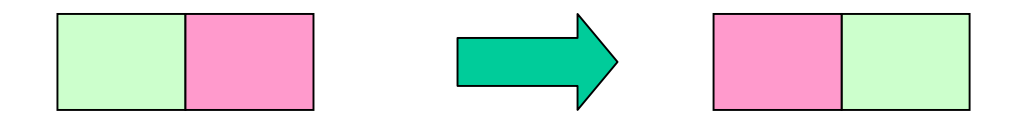

ext2\_os2006.h の最後のほうに入ってます.

オーダー確認プログラム

```
main(){
int
x=1; // 0x00000001
 if (*(\text{char}^*)\&x) {
      /* little endian. memory image 01 00 00 00 */
     puts("little");
 }else{
      /* big
endian. memory image 00 00 00 01 */
     puts("big");
 }
}<br>}
```
# 今回の演習での注意

- • 今回の練習ではバイト単位のデータファイ ルを扱うので, バイトオーダーの問題がモ ロ関係する.
- • マック所有が大多数なので,注意してくだ さい.
- E x t 2 は Little Endian (非マック型 )で保存さ れています.